## How To Set [Cron](http://doc2015.inmanuals.com/goto.php?q=How To Set Cron Job In Php) Job In Php [>>>CLICK](http://doc2015.inmanuals.com/goto.php?q=How To Set Cron Job In Php) HERE<<<

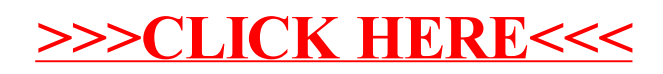